#### 스마트 PSB 메니져 (PSB : Power Switching Box)

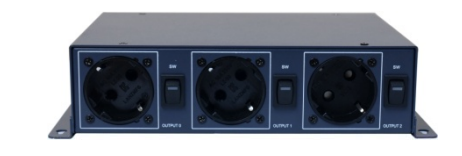

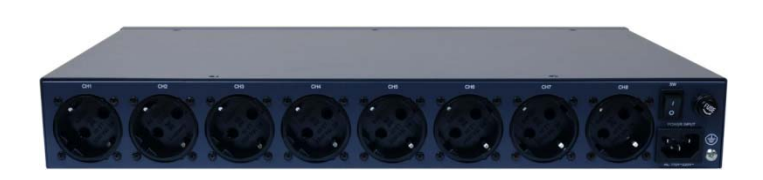

#### 중앙집중 IP전원제어장치 관리 프로그램

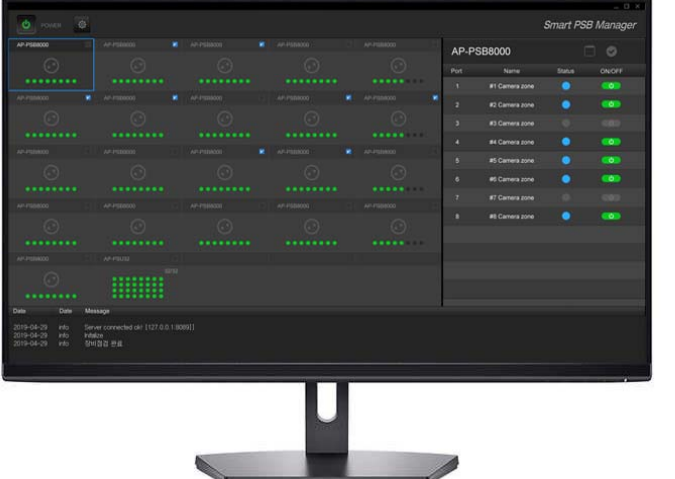

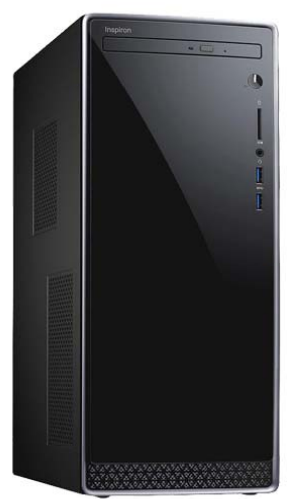

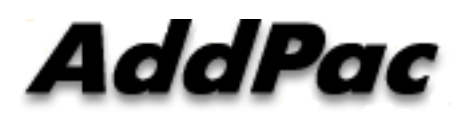

**AddPac Technology**

Sales and Marketing

**www.addpac.com**

#### 목 차

- •• 제품소개
- •• 스마트 PSB 메니져 프로토콜 구조
- •• 네트워크 구성도
- •• 스마트 PSB 메니져 사용자 인터페이스
	- 로그인
	- 메인 레이아웃

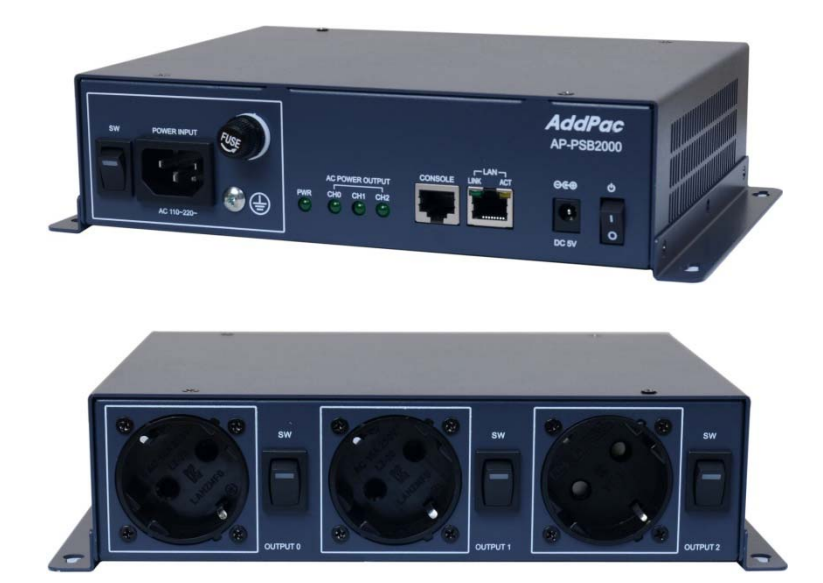

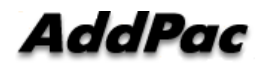

#### 제품 소개

- 스마트 PSB 메니져 기능
	- MS 윈도우 플렛포옴 ( Window 10, etc)
	- 중앙집중 IP전원제어 장치 관리 프로그램 (전체 PSB 전원 On/Off, etc)
	- 대규모 사이트 관리용 IP 전원제어장치 관리 소프트웨어
	- HTTP POST API 기반 IP 원격전원장치 컨트롤 기능
	- 다양한 애드팍 IP 전원제어장치 원격 컨트롤
		- $\checkmark$ ✔ AP-PSB2000 : 3 포트 IP 원격 전원제어장치
		- $\checkmark$
		- ✔ AP-PSB4000 : 4 포트 IP 원격 전원제어장치
		- $\checkmark$ ✔ AP-PSB8000 : 8 포트 IP 원격 전원제어장치
	- 로그인 서비스 기능 제공

– 이벤트 로그 및 필터링 기능

- 
- 
- 
- 
- 
- 
- 
- 
- 
- 
- 
- 

- 
- \_ 다크 앤 블랙 디자인 (장시간 사용시 피로도 저감)

많은수의 장비 등록을 위한 화면 스크롤링 기능 –

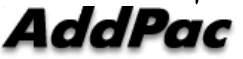

#### 스마트 PSB 메니져 프로토콜 구조

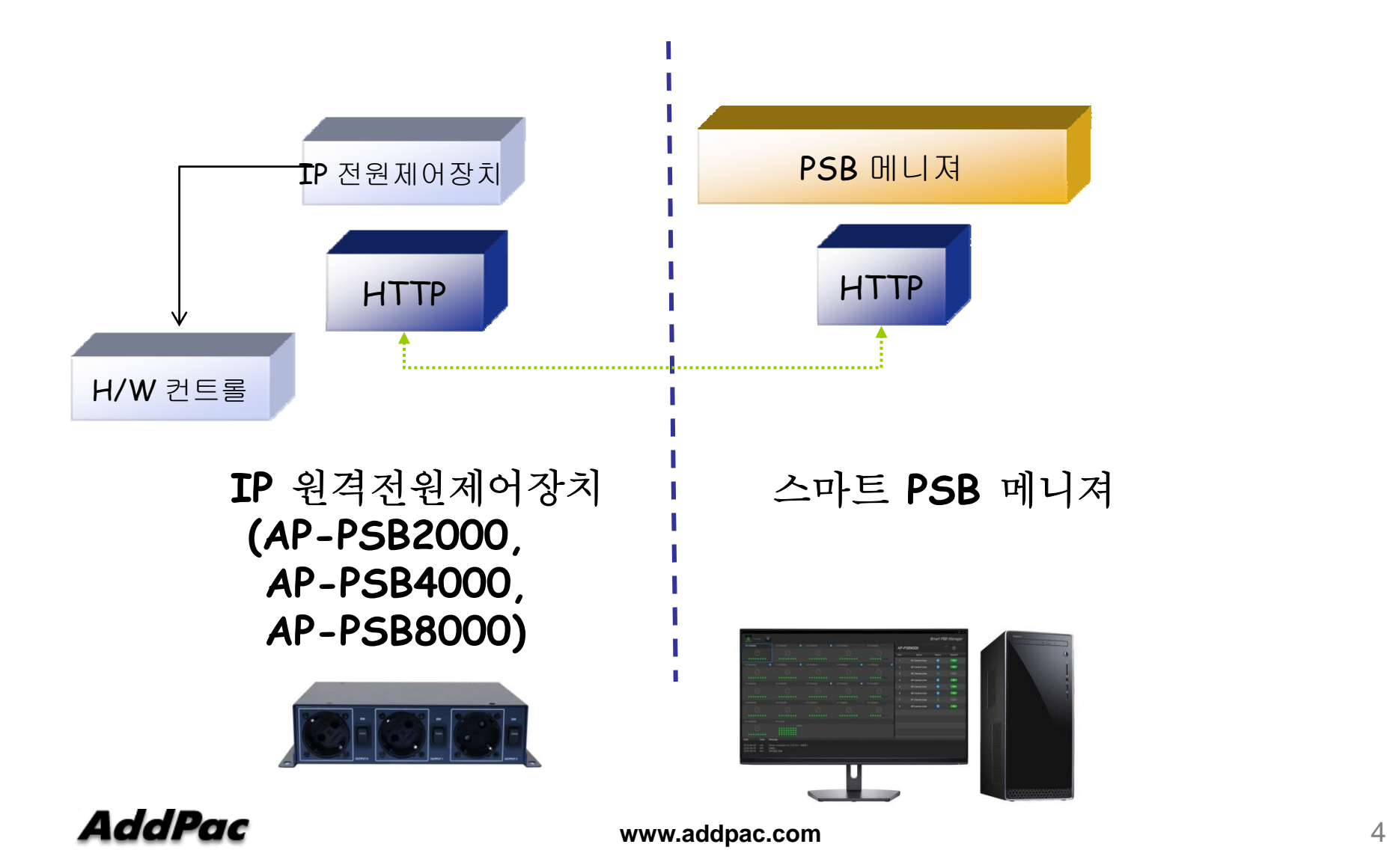

#### 스마트 PSB 메니져 프로토콜 구조

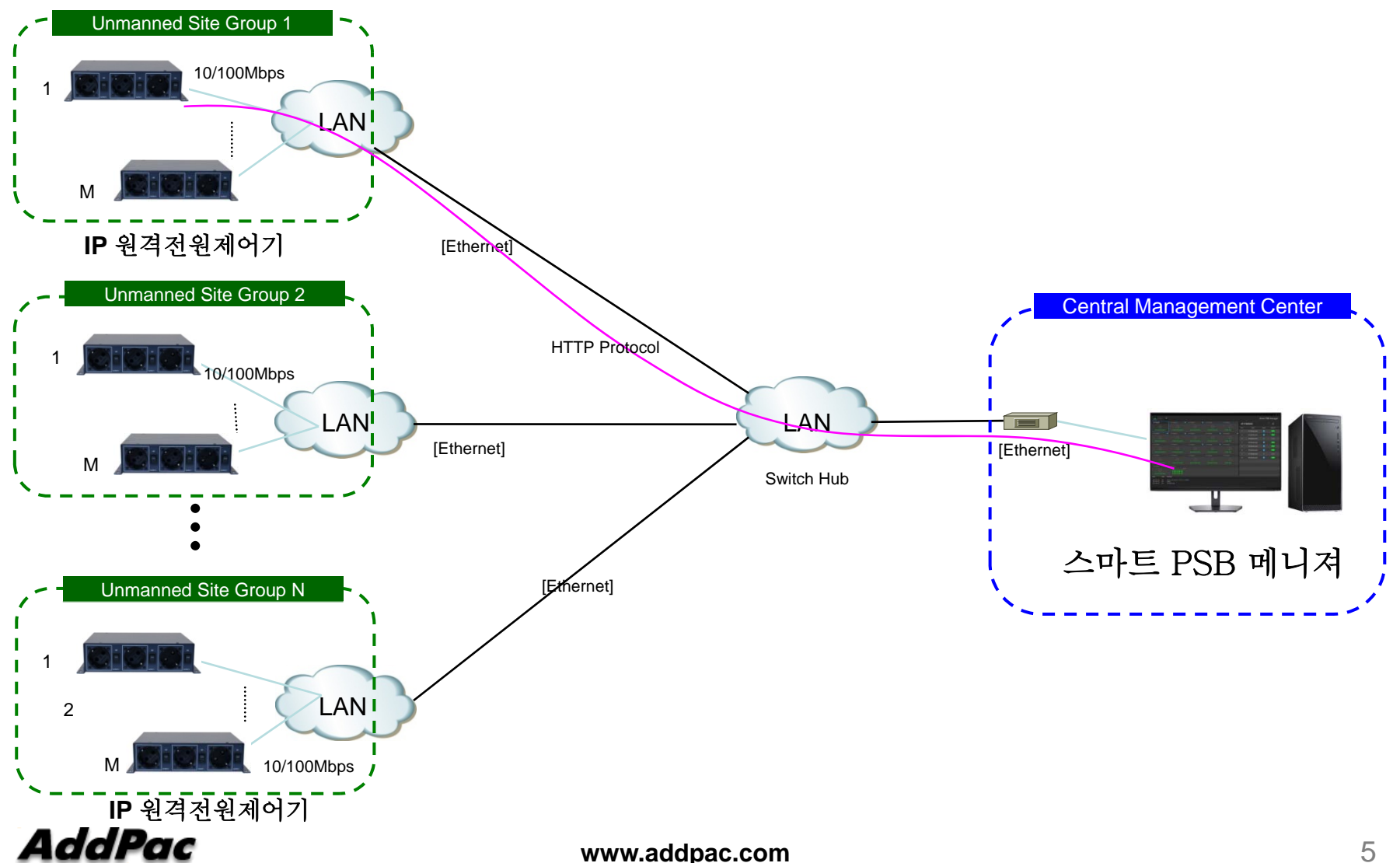

#### 네트워크 다이아그램 (예)

#### 통합보안관리시스템 (무인국사)

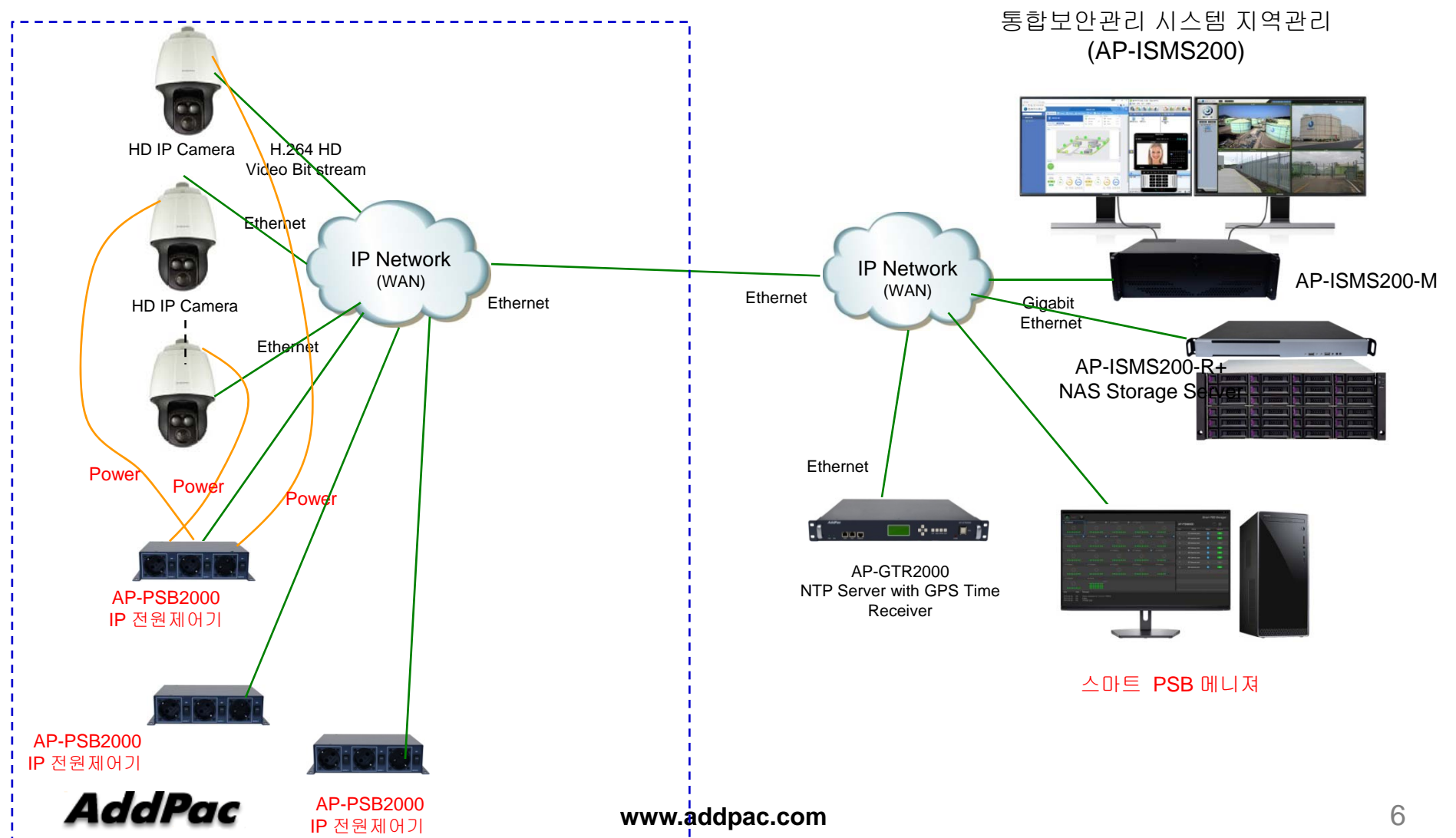

# 로그인 기능

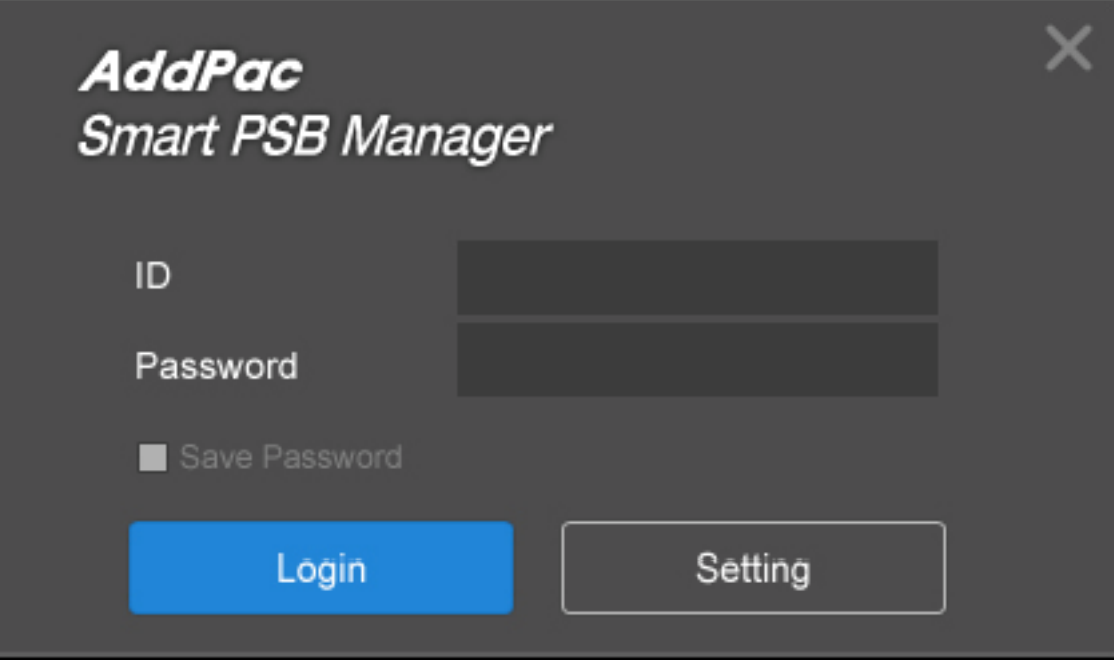

# 메인 화면 구성

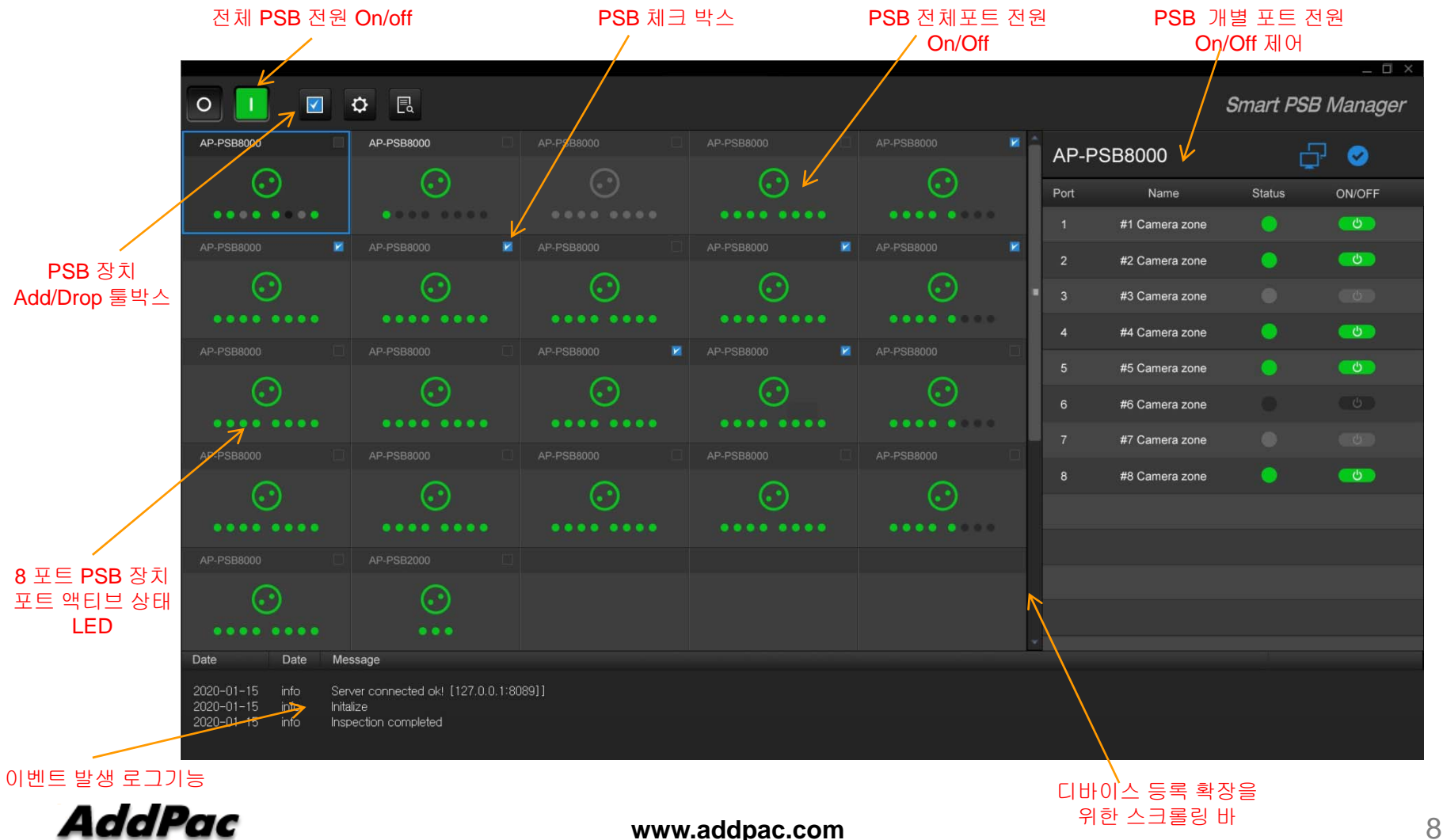

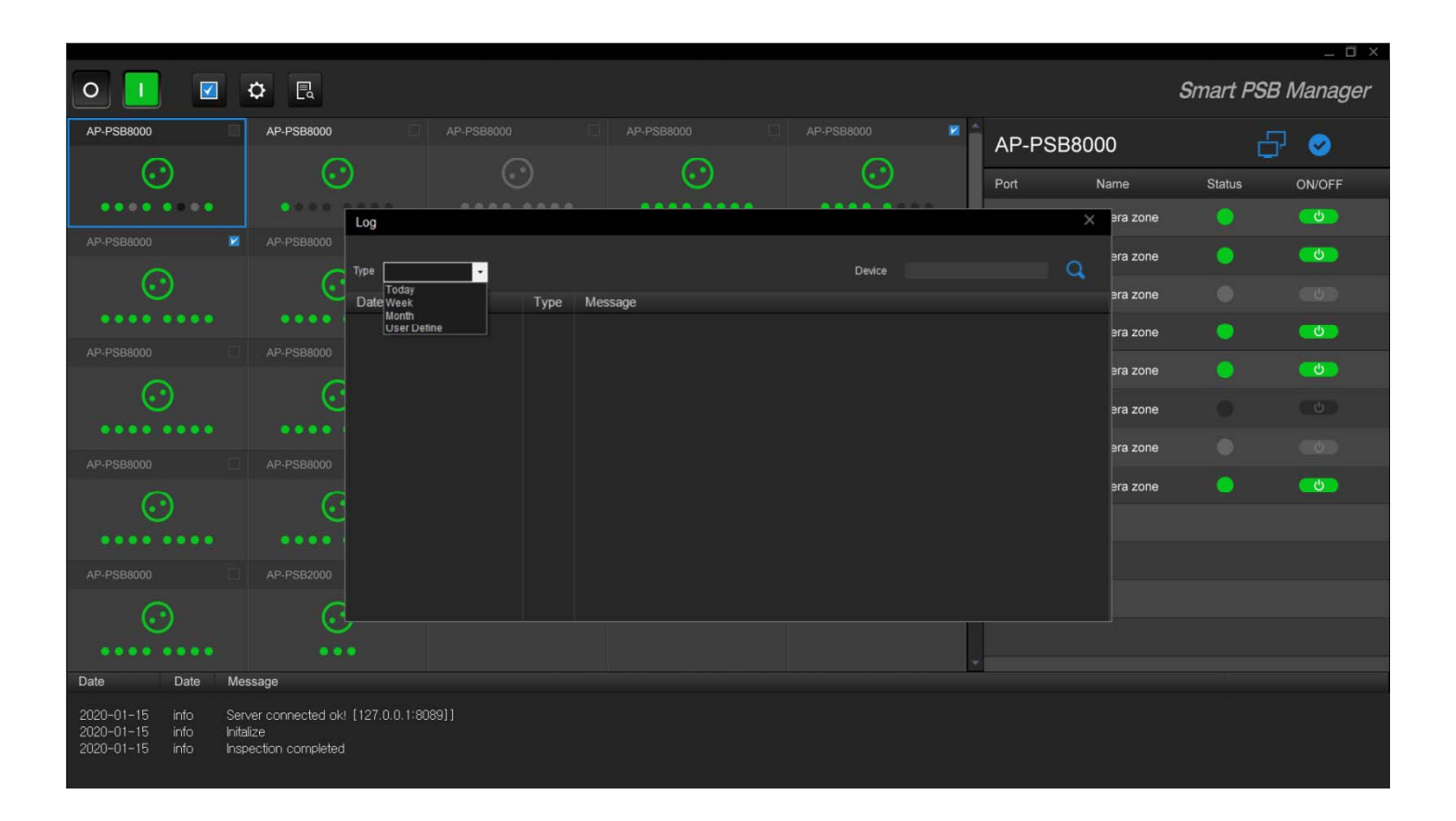

**AddPac** 

**www.addpac.com** 9

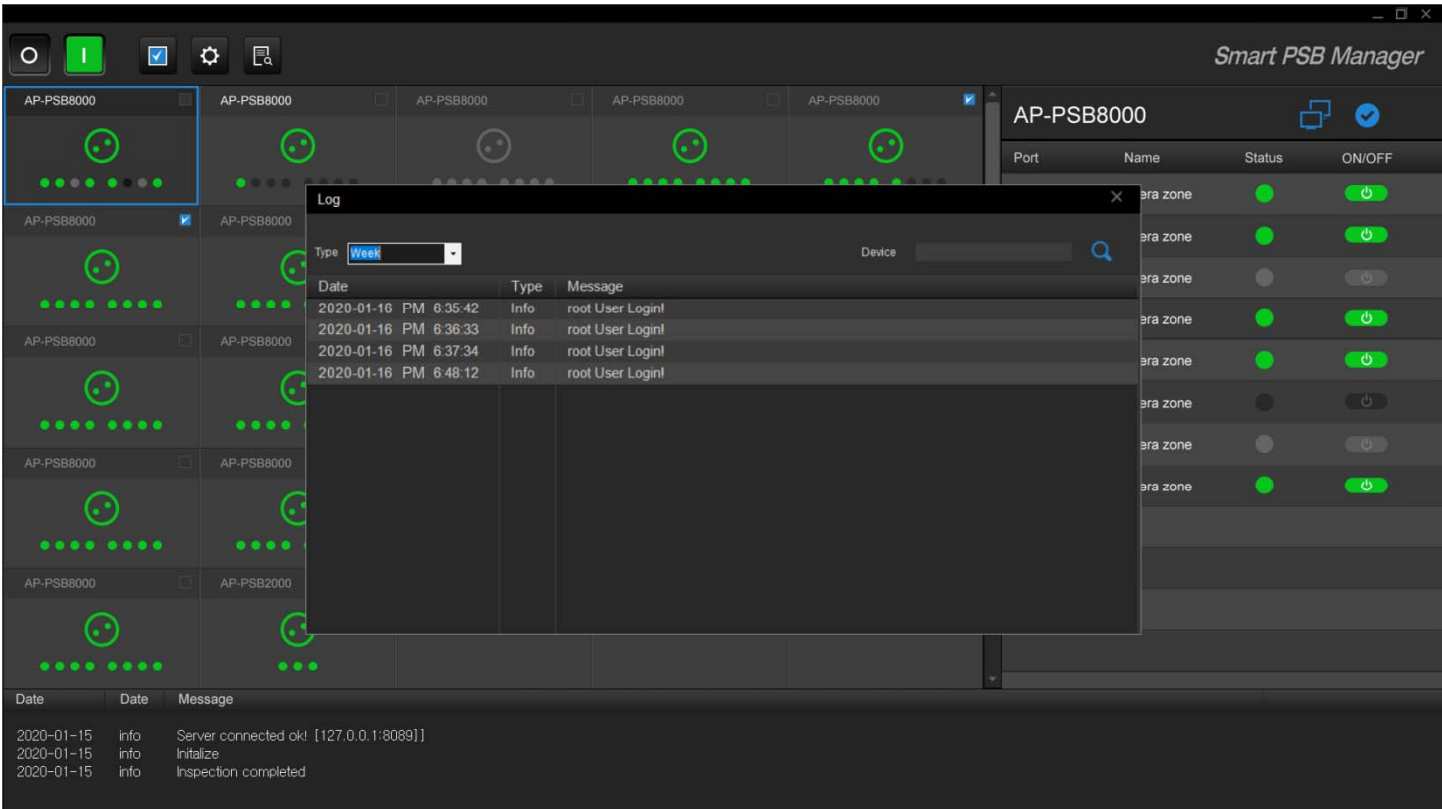

**AddPac** 

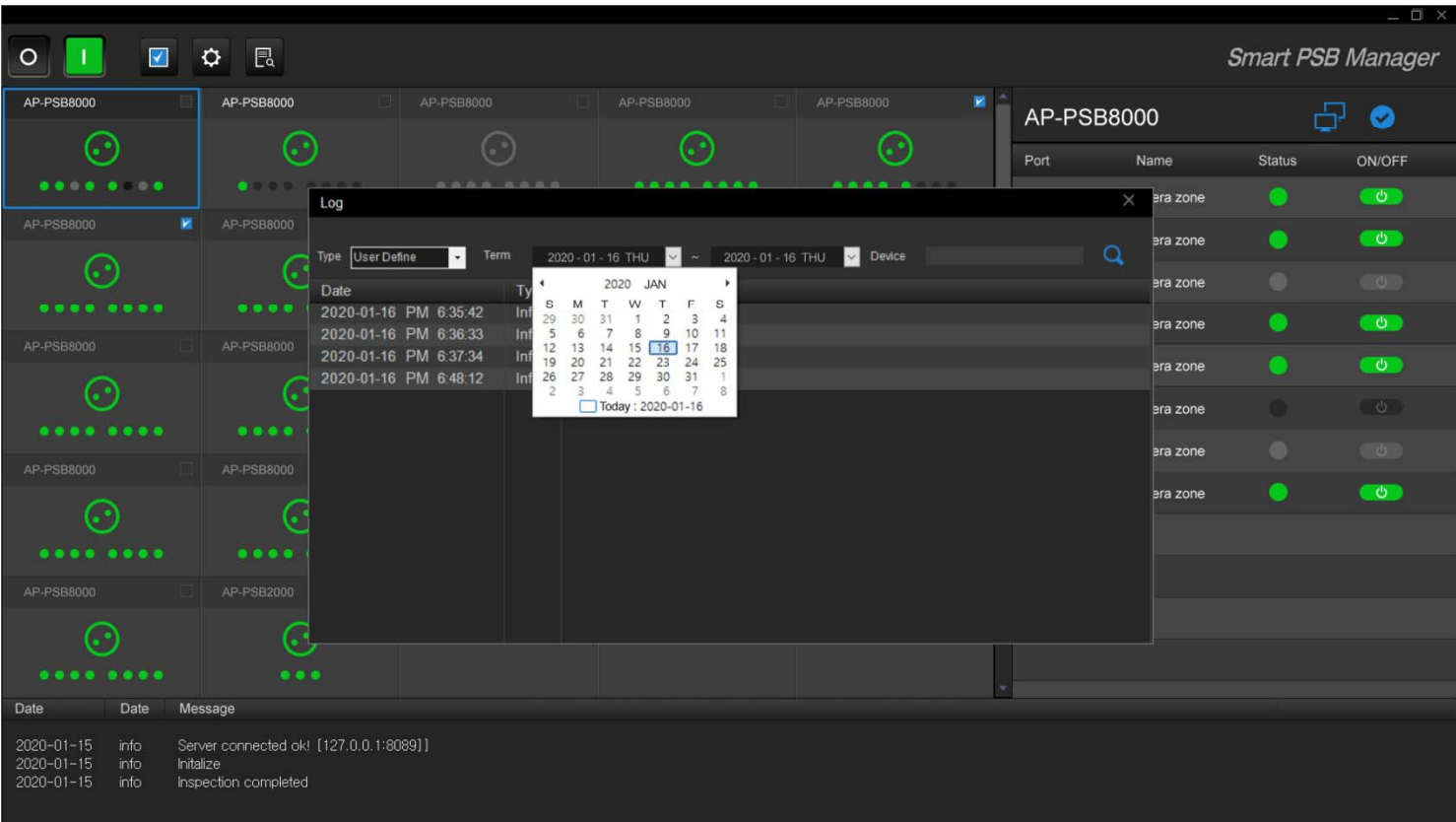

**AddPac** 

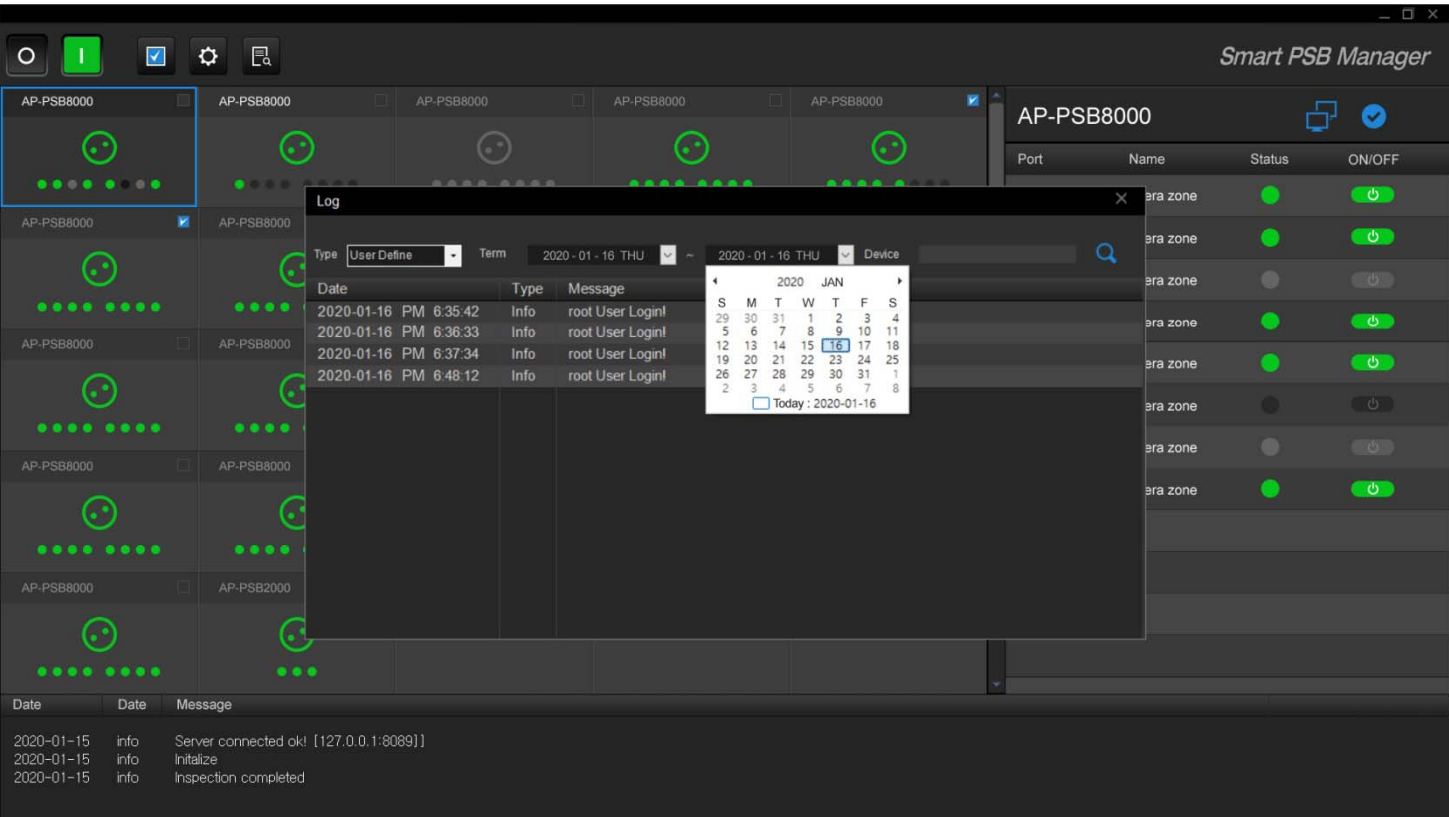

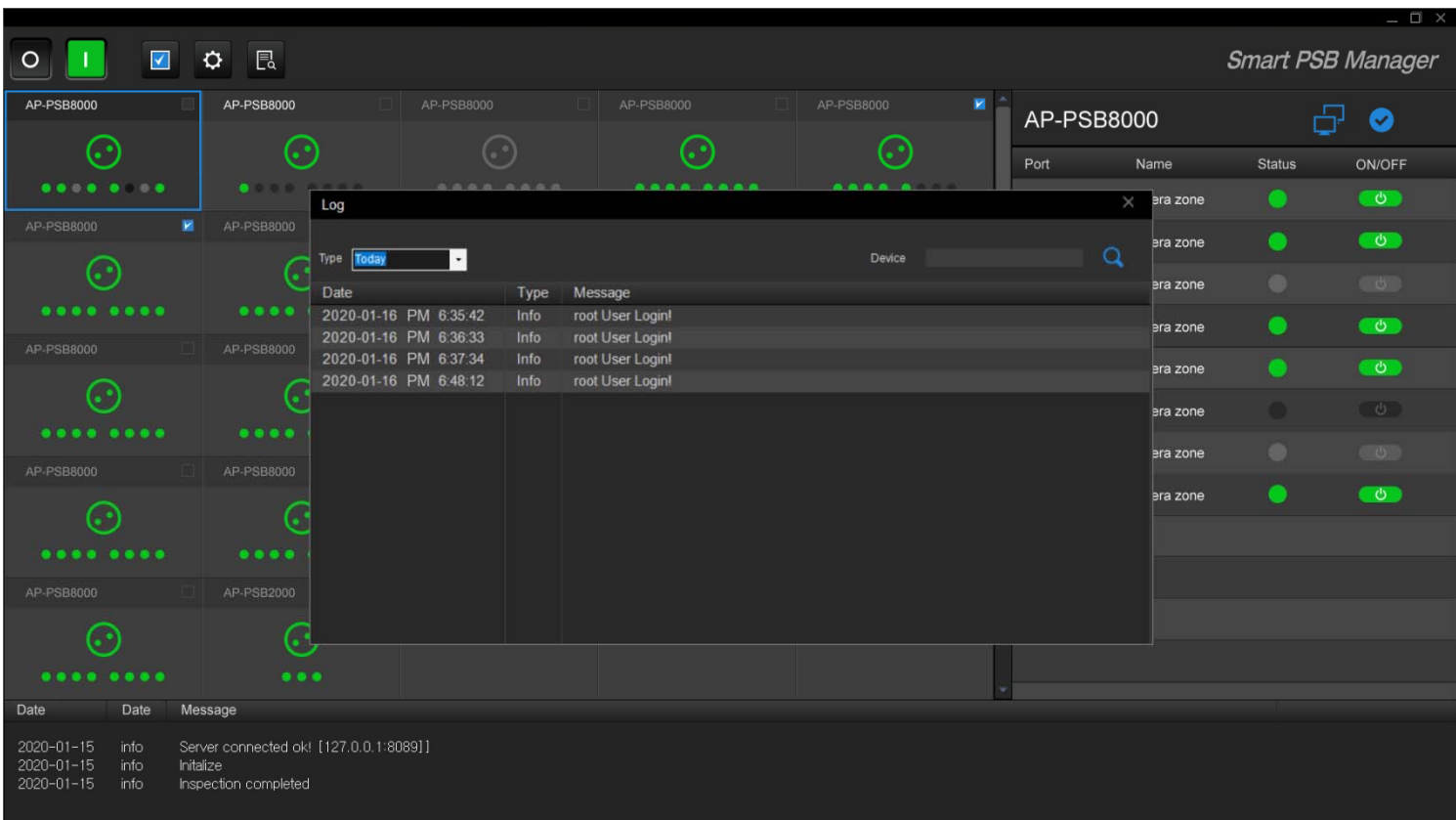

**AddPac** 

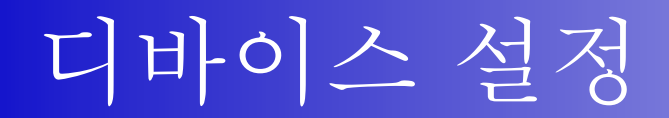

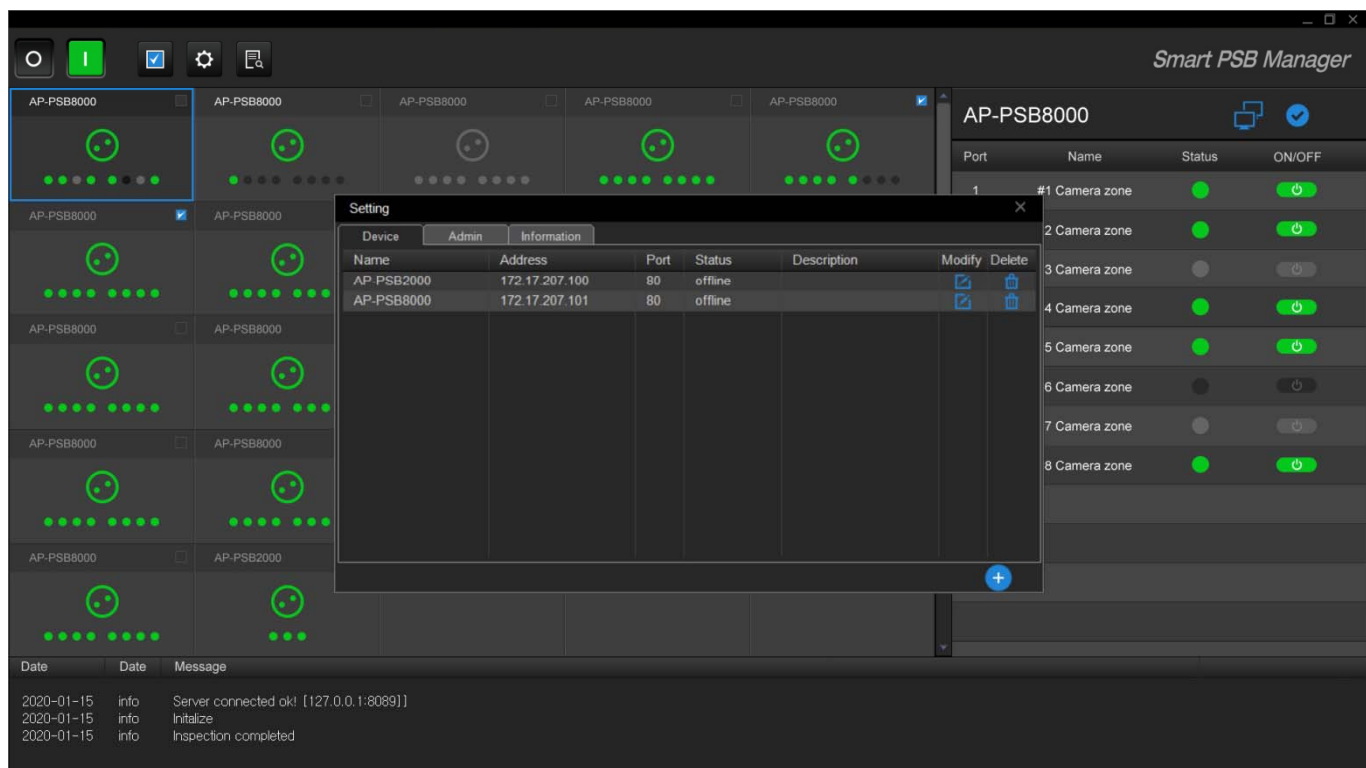

# Thank you!

#### **AddPac Technology Co., Ltd.** Sales and Marketing

Phone +82.2.568.3848 (KOREA) FAX +82.2.568.3847 (KOREA) E-mail sales@addpac.com

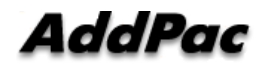